# Package 'SCANVIS'

May 20, 2024

Type Package

Title SCANVIS - a tool for SCoring, ANnotating and VISualizing splice junctions

Version 1.18.0

Date 2019-07-11

Author Phaedra Agius <pagius@nygenome.org>

Maintainer Phaedra Agius <pagius@nygenome.org>

**Depends**  $R$  ( $>= 3.6$ )

Description SCANVIS is a set of annotation-dependent tools for analyzing splice junctions and their read support as predetermined by an alignment tool of choice (for example, STAR aligner). SCANVIS assesses each junction's relative read support (RRS) by relating to the context of local split reads aligning to annotated transcripts. SCANVIS also annotates each splice junction by indicating whether the junction is supported by annotation or not, and if not, what type of junction it is (e.g. exon skipping, alternative 5' or 3' events, Novel Exons). Unannotated junctions are also futher annotated by indicating whether it induces a frame shift or not. SCANVIS includes a visualization function to generate static sashimi-style plots depicting relative read support and number of split reads using arc thickness and arc heights, making it easy for users to spot well-supported junctions. These plots also clearly delineate unannotated junctions from annotated ones using designated color schemes, and users can also highlight splice junctions of choice. Variants and/or a read profile are also incoroporated into the plot if the user supplies variants in bed format and/or the BAM file. One further feature of the visualization function is that users can submit multiple samples of a certain disease or cohort to generate a single plot - this occurs via a ``merge'' function wherein junction details over multiple samples are merged to generate a single sashimi plot, which is useful when contrasting cohorots (eg. disease vs control).

Imports IRanges,plotrix,RCurl,rtracklayer

License file LICENSE

Suggests knitr, rmarkdown

VignetteBuilder knitr

biocViews Software,ResearchField,Transcriptomics,WorkflowStep,Annotation,Visualization

git\_url https://git.bioconductor.org/packages/SCANVIS

git\_branch RELEASE\_3\_19

git\_last\_commit a87315a git\_last\_commit\_date 2024-04-30 Repository Bioconductor 3.19 Date/Publication 2024-05-19

# Contents

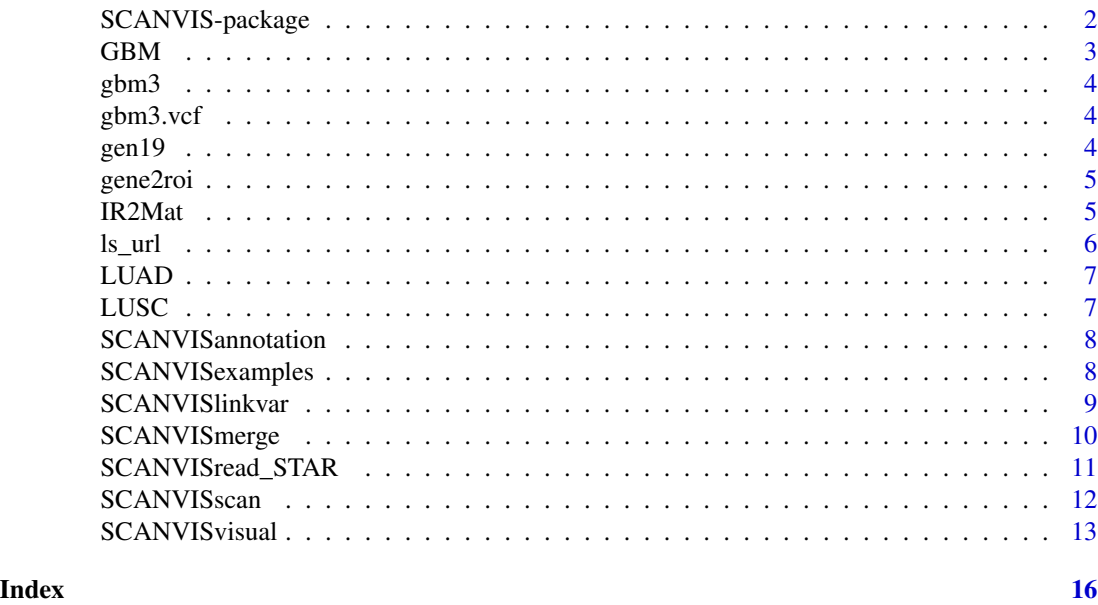

SCANVIS-package *SCANVIS - a tool for SCoring, ANnotating and VISualizing splice junctions*

#### Description

SCANVIS is a set of annotation-dependent tools for analyzing splice junctions and their read support as predetermined by an alignment tool of choice (for example, STAR aligner). SCANVIS assesses each junction's relative read support (RRS) by relating to the context of local split reads aligning to annotated transcripts. SCANVIS also annotates each splice junction by indicating whether the junction is supported by annotation or not, and if not, what type of junction it is (e.g. exon skipping, alternative 5' or 3' events, Novel Exons). Unannotated junctions are also futher annotated by indicating whether it induces a frame shift or not. SCANVIS includes a visualization function to generate static sashimi-style plots depicting relative read support and number of split reads using arc thickness and arc heights, making it easy for users to spot well-supported junctions. These plots also clearly delineate unannotated junctions from annotated ones using designated color schemes, and users can also highlight splice junctions of choice. Variants and/or a read profile are also incoroporated into the plot if the user supplies variants in bed format and/or the BAM file. One further feature of the visualization function is that users can submit multiple samples of a certain disease

<span id="page-1-0"></span>

#### <span id="page-2-0"></span> $GBM$  3

or cohort to generate a single plot - this occurs via a "merge" function wherein junction details over multiple samples are merged to generate a single sashimi plot, which is useful when contrasting cohorots (eg. disease vs control).

#### Details

This package was not yet installed at build time.

Index: This package was not yet installed at build time.

SCANVIS is a set of tools for SCoring and ANnotating splice junctions using gencode annotation. It also has a VISualization component that allows users to quickly view one or more samples in sashimi style plots, showing splice junctions (SJs) and, optionally, a read coverage profile as well as mutations in one figure. These sashimi style plots are novel in that unannotated splice junctions are highlighted in various colours to delineate various junction types, with line styles indicating whether unannotated junctions are in frame or not.

#### Author(s)

Phaedra Agius <pagius@nygenome.org>

Maintainer: Phaedra Agius <pagius@nygenome.org>

GBM *list of 3 TCGA glioblastoma samples, parts thereof, outputs of SCAN-VISscan and SCANVISlinkvar functions with toy variants supplied for the variant-SJ mapping*

# **Description**

list of parts of 3 matrices output by SCANVISscan

#### Usage

GBM

# Format

list

<span id="page-3-0"></span>matrix with chr,start,end,uniq.reads indicating genomic coordinates for each splice junction and corresonding number of supporting split reads

# Usage

gbm3

#### Format

matrix

gbm3.vcf *a toy set of 6 variants that pair up with the gbm3 data example*

# Description

matrix with chr,start,end,passedMUT indicating genomic coordinates for each toy variant that has supposedly passed some threshold

# Usage

gbm3

### Format

matrix

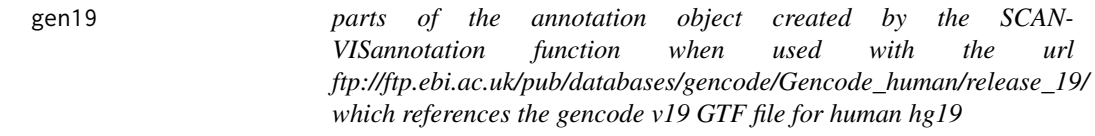

# Description

list with various genomic components for use in SCANVISfunctions

#### Usage

gen19

#### <span id="page-4-0"></span>gene2roi 5

# Format

list

gene2roi *gene name/s to region of interest*

# Description

Converts gene name/s to genomic coordinates using gene annotation file from SCANVISannotation

#### Usage

gene2roi(g,gen)

# Arguments

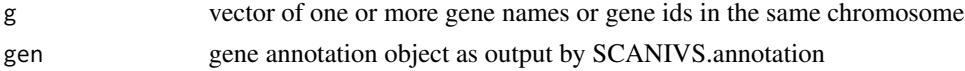

# Details

This function is called upon by SCANVISlinkvar and SCANVISvisual

### Value

chr, start and end of the union of genomic intervals that overlap the genes in g

# Examples

```
data(SCANVISexamples)
g=c('TDRD6','PLA2G7')
roi=gene2roi(g,gen19)
```
IR2Mat *IRanges to Matrix*

# Description

converts IRanges interval object to matrix

# Usage

IR2Mat(I)

# Arguments

I IRanges interval object

# <span id="page-5-0"></span>Details

This function is called upon by SCANVISscan

#### Value

a matrix with start and end coordinates for the intervals in I

# Examples

```
library(IRanges)
I=IRanges(1:10,21:30)
m=IR2Mat(I)
```
ls\_url *list files available at annotation/gencode url*

# Description

Function called upon by SCANVISannotation for GTF file pulldown from url supplied

# Usage

ls\_url(url)

# Arguments

url url to GTF files

# Details

calls upon functions in Rcurl and rtracklayer

#### Value

a list of files for download at url

# Examples

ftpfiles=ls\_url('ftp://ftp.ebi.ac.uk/pub/databases/gencode/Gencode\_human/release\_19/')

<span id="page-6-0"></span>LUAD *list of 3 TCGA lung adenocarcinoma samples, parts thereof, outputs of SCANVISscan*

# Description

list of parts of 3 matrices output by SCANVISscan

# Usage

LUAD

# Format

list

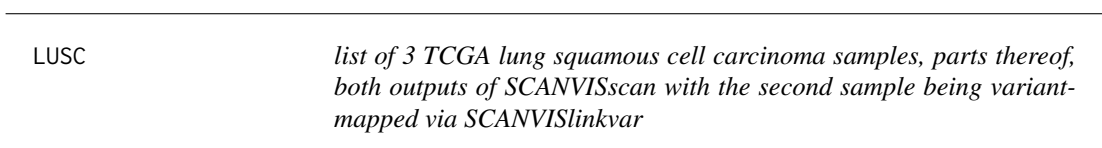

# Description

list of parts of 3 matrices as output by SCANVISscan

# Usage

LUSC

# Format

list

<span id="page-7-0"></span>SCANVISannotation *assembles annotation from gtf file into SCANVISreadable format*

#### Description

This function ftps to the supplied gtf url, downloads gtf to current directory and assembles annotation details into a SCANVISreadable object

#### Usage

```
SCANVISannotation(ftp.url)
```
#### Arguments

ftp.url

#### Value

a gencode object compatible (and required) for use with most SCANVISfunctions

#### Note

Web access required. If variants are available and intended for use with SCANVISlinkvar, the gencode reference genome must be the same as that used for the variant calls.

#### Examples

## Not run: gen19=SCANVISannotation('ftp://ftp.ebi.ac.uk/pub/databases/gencode/Gencode\_human/release\_19/')

SCANVISexamples *Data for running SCANVISexamples*

#### Description

This data is a list of parts of SJ.tab files as output by the STAR alignment algorithm on a number of TCGA samples (GBM, LUSC and LUAD). It also includes part of the annotation file as derived by SCANVISannotation on hg19, gencode v19 that was used to generate the included examples.

#### Usage

SCANVISexamples

#### Format

Contains the following data pieces: GBM, LUAD, LUSC, gbm3, gbm3.vcf,gen19

<span id="page-8-0"></span>

This function maps variants to SJs by overlapping the union of gene coordinates that harbor the SJs (optionally, with some gene interval expansion) with variant coordinates

#### Usage

SCANVISlinkvar(scn, bed, gen, p = 0)

#### Arguments

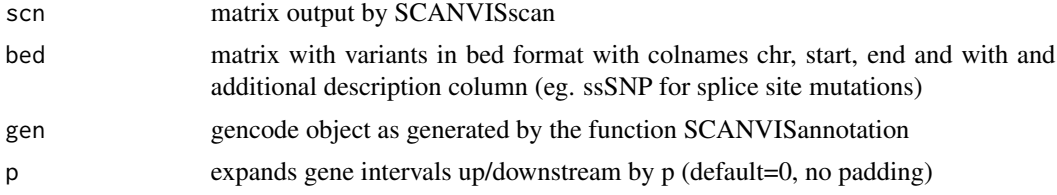

# Value

Returns the input scn matrix with an additional column showing variants, if any, that occur in/near the listed genes. For instances where multiple variants map to a SJ, the variants are | separated (eg. chr7:145562;A>G|chr7:145592;C>G)

#### Note

The reference genome used to align RNA-seq reads that generated the initial set of SJs should be the same reference genome used for the variant calls.

#### See Also

SCANVISscan, SCANVISannotation, SCANVISvisual

# Examples

```
data(SCANVISexamples)
gbm3.scn<-SCANVISscan(sj=gbm3,gen=gen19,Rcut=5)
### Variant format required (these are toy variants)
head(gbm3.vcf)
gbm3.scnv<-SCANVISlinkvar(gbm3.scn,gbm3.vcf,gen19)
table(gbm3.scnv[,'passedMUT'])
### Expand variant intervals by p
gbm3.scnvp<-SCANVISlinkvar(gbm3.scn,gbm3.vcf,gen19,p=100)
### Observe variant chr6:46820148;Z>AA which was not previously matched to any SJ
table(gbm3.scnvp[,'passedMUT'])
```
With this function, the RRS scores and number of supporting reads across a number of samples are collected into matrices by collecting the union of all SJs. Furthermore, a representative sample is assembled by computing the mean (or median) of RRSs and supporting reads across all samples this may be used to visualize a cohort in one figure (see SCANVISvisual).

### Usage

```
SCANVISmerge(scn, method = "mean", roi = NULL, gen = NULL)
```
#### Arguments

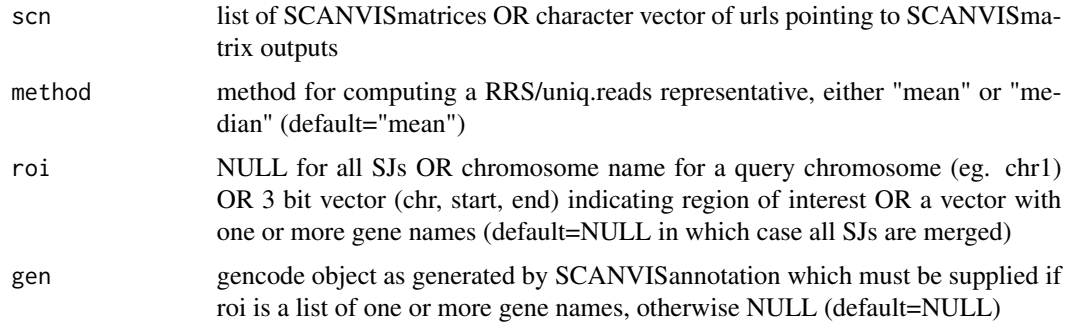

### Value

Returns a list object ready for use in SCANVISvisual with the following details:

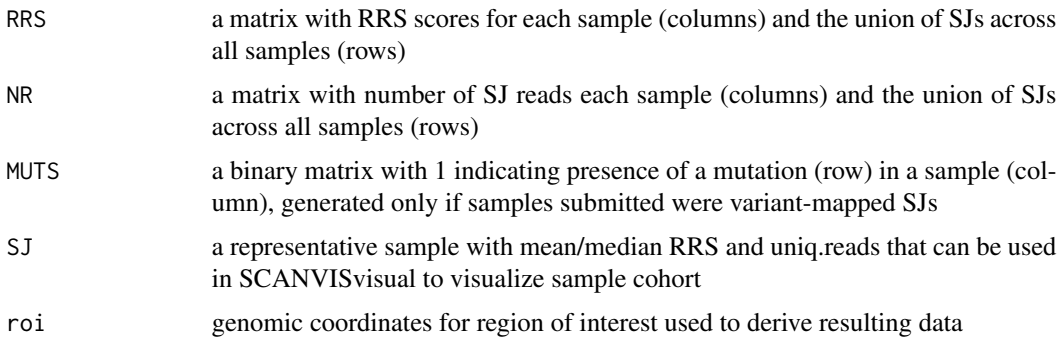

#### Note

For 50 or more samples, roi cannot be NULL as resulting matrices may be too large. For cohort agglomeration, please consider agglomerating chromosome by chromosome.

# <span id="page-10-0"></span>SCANVISread\_STAR 11

# See Also

SCANVISscan, SCANVISlinkvar, SCANVISvisual

#### Examples

```
data(SCANVISexamples)
### merge all SJs across in sample list GBM
GBM.merged<-SCANVISmerge(GBM)
### only merge SJs intersecting with gene PTGDS
GBM.merged<-SCANVISmerge(GBM,'mean','PTGDS',gen19)
```
SCANVISread\_STAR *upload SJ.tab STAR file in SCANVISuse*

#### Description

This function is a little wrapper for reading in splice junction details from the SJ.tab file output by the STAR alignment tool.

#### Usage

```
SCANVISread_STAR(sj_file)
```
#### Arguments

sj\_file url to SJ file output by STAR aligner

### Value

SJ data in matrix format as required for SCANVISfunctions

#### Examples

```
#set up toy example with chr,start,end,strand
tmp=cbind(rep('chr1',10),seq(100,1000,100),seq(100,1000,100)+99,rep(2,10))
#add in intron motif, annot, num read, num multimap reads, max overhang
#see STAR manual for details
tmp=cbind(tmp,rep(2,10),rep(0,10),c(rep(500,5),rep(8,5)),rep(0,10),rep(50,10))
write.table(tmp,'tmp',sep='\t',quote=FALSE,row.names=FALSE,col.names=FALSE)
sj=SCANVISread_STAR('tmp')
#sj is now suitable as input for SCANVISscan
```
<span id="page-11-0"></span>

This function annotates and scores splice junctions (SJs) supplied in bed format (coordinates plus read support) and gene annotations (see SCANVISannotation). Each SJ will get annotated by gene name and junction type, with unannotated SJs (USJs) falling into one of the following groups: exon.skip, alt3p, alt5p, IsoSwitch, Unknown and NE (Novel Exons) - see below. USJs are also checked and marked for in or out of frame shifts. Each SJ is scored by a Relative Read Support (RRS) score defined as the ratio of the junction read supportto the median read support of annotated SJs within a RRS genomic region, that being defined as the minimum interval that contains at least one gene overlapping the SJ and at least one annotated SJ overlapping the gene/s wtihin the interval. Novel Exons (NEs) are defined by USJ pairs that coincide in annotated intronic regions and are scored by the mean RRS of the supporting USJs and by a Relative Read Coverage (RRC) score when the bam file is supplied.

# Usage

SCANVISscan(sj, gen, Rcut = 5, bam = NULL, samtools = NULL)

#### Arguments

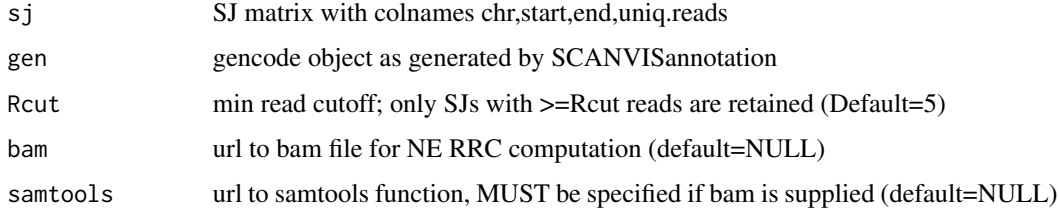

#### Value

An extension of the input SJ matrix for relevant SJs, with additional rows for NE junction pairs, as well as the following additional columns:

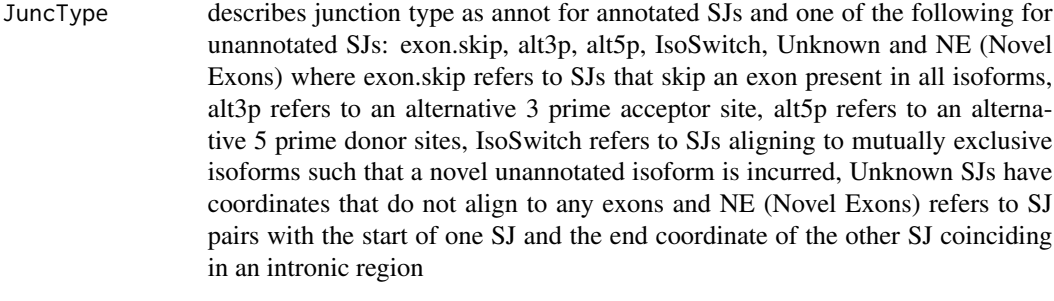

# gene\_name genes that intersect with the SJ (multiple genes are comma separated

# <span id="page-12-0"></span>SCANVISvisual 13

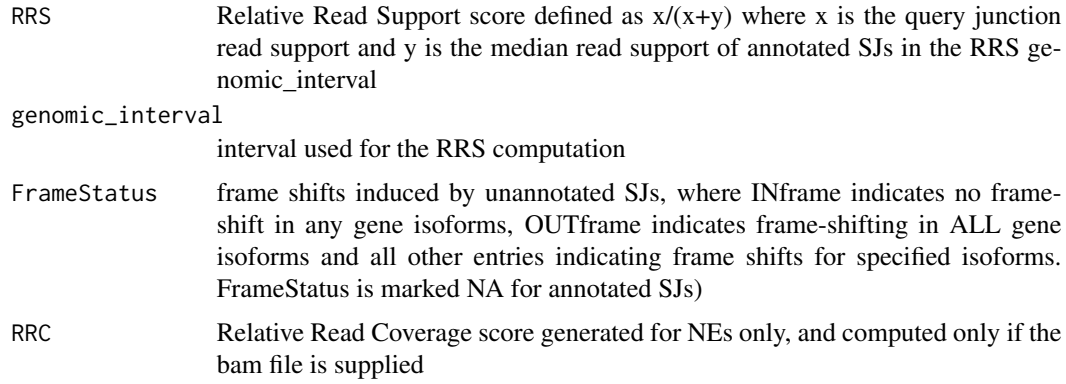

#### See Also

SCANVISannotation, SCANVISlinkvar, SCANVISvisual

#### Examples

```
data(SCANVISexamples)
head(gbm3) #required SJ format
gbm3.scn<-SCANVISscan(sj=gbm3,gen=gen19,Rcut=5)
head(gbm3.scn)
### to compute RRC scores for NEs, run as follows:
#gbm3.scn<-SCANVISscan(gbm3,gen19,5,bam=<BAM>,samtools=<SAMTOOLS>)
```
SCANVISvisual *a sashimi-style visualization tool*

#### Description

This function quickly generates color-coded sashimi plots for SCANVIS outputs showing SJs for a query gene or a specific genomic region. Annotated SJs are depicted with grey arcs, while different colors segregate unannotated SJs. Arc height and thickness correspond to the junction read support and RRS score respectively. If the supplied junction file is output from SCANVISlinkvar output, variants are also plotted. If the bam file is supplied, a normalized read coverage profile is shown as an inverted read profile for a single sample. A bam file can only be supplied with one sample, and when supplied users must operate this SCANVISvisual function from a writeable directory. Users may submit multiple samples in which case the SCANVISmerge function kicks in to merge the samples, so that the resulting sashimi plot shows the union of SJs over the submitted sample cohort, with RRS scores and read support averaged over the samples. This is useful for comparing disease cohorts.

#### Usage

```
SCANVISvisual(roi, gen, scn, SJ.special = NULL, TITLE = NULL, bam =
                NULL, samtools = NULL, full.annot = FALSE, USJ = "NR")
```
#### Arguments

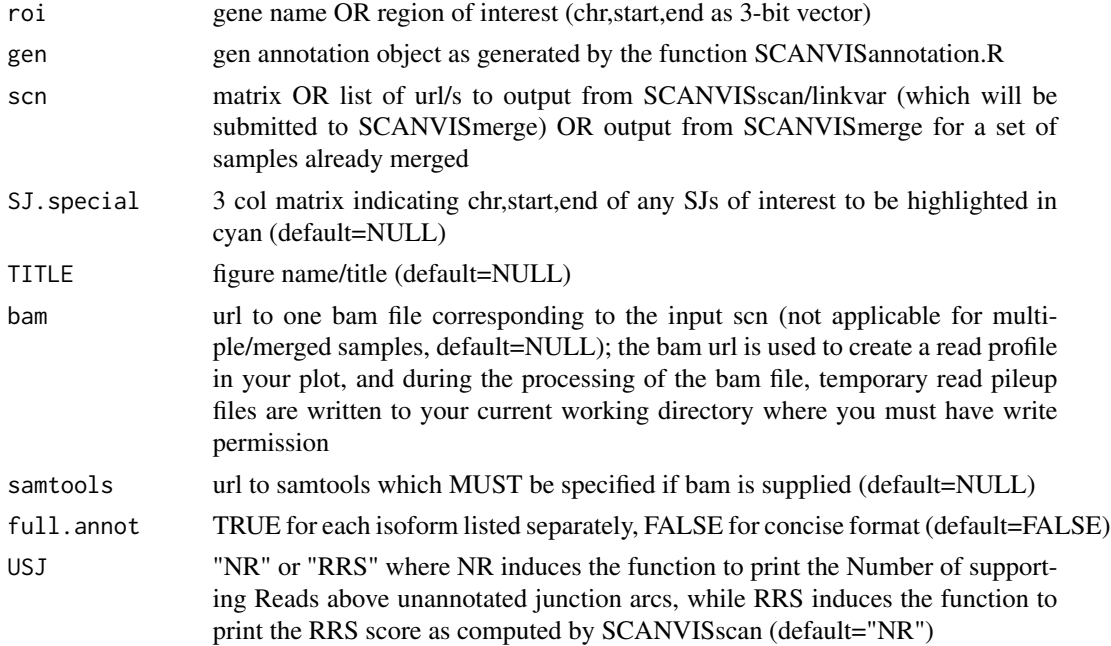

#### Value

Returns a sashimi-style plot depicting the relevant SJs, as well as an object with the coordinates of the genomic region, the SJs and any variants in the figure

# See Also

SCANVISscan, SCANVISlinkvar

# Examples

```
data(SCANVISexamples)
### exon skip events in PPA2 in two LUSC samples
par(mfrow=c(2,1),mar=c(1,1,1,1))
vis.lusc1<-SCANVISvisual('PPA2',gen19,LUSC[[1]],TITLE=names(LUSC)[1],full.annot=TRUE)
vis.lusc2<-SCANVISvisual('PPA2',gen19,LUSC[[2]],TITLE=names(LUSC)[2],full.annot=TRUE,USJ='RRS')
### if bam file were available for LUSC1 ...
#vis.lusc1<-SCANVISvisual('PPA2',gen19,LUSC[[1]],TITLE=names(LUSC)[1],full.annot=TRUE,bam=<BAM4LUSC1>,samtools
```

```
### sashimi plots with variants
gbm3.scn<-SCANVISscan(sj=gbm3,gen=gen19,Rcut=5)
gbm3.scnv<-SCANVISlinkvar(gbm3.scn,gbm3.vcf,gen19)
vis.gbm3<-SCANVISvisual('PTGDS',gen19,gbm3.scnv,TITLE='gbm3')
roi<-vis.gbm3$roi
d<-diff(as.numeric(roi[2:3]))
roi2<-c(roi[1],round(as.numeric(roi[2])+(d*0.1)),round(as.numeric(roi[3])-(d*0.5)))
### Supply exact coordinates instead of gene names ... Zooming in for gbm3
vis.gbm3.zoom<-SCANVISvisual(roi2,gen19,gbm3.scnv)
```

```
### plot multiple genes ... PTGDS and neighbors
vis.gbm3.multiple_genes<-SCANVISvisual(c('FBXW5','PTGDS','C9orf142'),gen19,gbm3.scnv,TITLE='gbm3')
```
par(mfrow=c(2,1),mar=c(1,1,1,1)) ### see PTGDS in merge of 3 GBMs GBM.PTGDS<-SCANVISvisual('PTGDS',gen19,GBM,TITLE='GBM, merged',full.annot=TRUE) #### see PTGDS in merge of 3 LUADs ... no exon skips LUAD.PTGDS<-SCANVISvisual('PTGDS',gen19,LUAD,TITLE='LUAD, merged',full.annot=TRUE)

### NEs in GPR116 in LUAD, but not in GBM par(mfrow=c(2,1),mar=c(1,1,1,1)) GBM.GPR116<-SCANVISvisual('GPR116',gen19,GBM,TITLE='GBM, merged',full.annot=TRUE) LUAD.GPR116<-SCANVISvisual('GPR116',gen19,LUAD,TITLE='LUAD, merged',full.annot=TRUE)

# <span id="page-15-0"></span>Index

∗ GTF  $ls\_url, 6$  $ls\_url, 6$ ∗ RRC SCANVISscan, [12](#page-11-0) ∗ RRS SCANVISscan, [12](#page-11-0) ∗ SCANVISannotation gen19 , [4](#page-3-0) gene2roi , [5](#page-4-0) ∗ SCANVISexamples GBM, [3](#page-2-0) gbm3 , [4](#page-3-0) gbm3.vcf , [4](#page-3-0) gen19 , [4](#page-3-0) LUAD , [7](#page-6-0) LUSC , [7](#page-6-0) ∗ SCANVISlinkvar gene2roi , [5](#page-4-0) ∗ SCANVISscan IR2Mat , [5](#page-4-0) ∗ SCANVISvisual gene2roi , [5](#page-4-0) ∗ STAR SCANVISread\_STAR , [11](#page-10-0) ∗ annotation gen19 , [4](#page-3-0) ls\_url , [6](#page-5-0) SCANVISannotation, [8](#page-7-0) ∗ bam SCANVISscan, [12](#page-11-0) ∗ cohort SCANVISmerge, [10](#page-9-0) SCANVISvisual, [13](#page-12-0) ∗ datasets GBM, [3](#page-2-0) gbm3 , [4](#page-3-0) gbm3.vcf , [4](#page-3-0) gen19 , [4](#page-3-0) LUAD , [7](#page-6-0)

LUSC , [7](#page-6-0) SCANVISexamples, [8](#page-7-0) ∗ frameshift SCANVISscan, [12](#page-11-0) ∗ gencode gen19 , [4](#page-3-0)  $ls\_url, 6$  $ls\_url, 6$ SCANVISannotation, [8](#page-7-0) ∗ gene gene2roi , [5](#page-4-0) ∗ interval gene2roi , [5](#page-4-0) ∗ merge SCANVISmerge, [10](#page-9-0) ∗ sashimi SCANVISvisual, [13](#page-12-0) GBM, [3](#page-2-0) gbm3 , [4](#page-3-0) gbm3.vcf , [4](#page-3-0) gen19 , [4](#page-3-0) gene2roi , [5](#page-4-0) IR2Mat, [5](#page-4-0)  $ls\_url, 6$  $ls\_url, 6$ LUAD , [7](#page-6-0) LUSC , [7](#page-6-0) SCANVIS *(*SCANVIS-package *)* , [2](#page-1-0) SCANVIS-package, [2](#page-1-0) SCANVISannotation, [8](#page-7-0) SCANVISexamples, [8](#page-7-0) SCANVISlinkvar , [9](#page-8-0) SCANVISmerge, [10](#page-9-0) SCANVISread\_STAR , [11](#page-10-0) SCANVISscan, [12](#page-11-0) SCANVISvisual, [13](#page-12-0)